*Basic Formulas in Construction Planning and Management Formulas...* 1/9

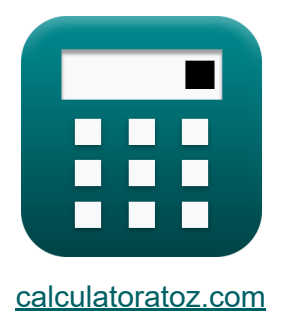

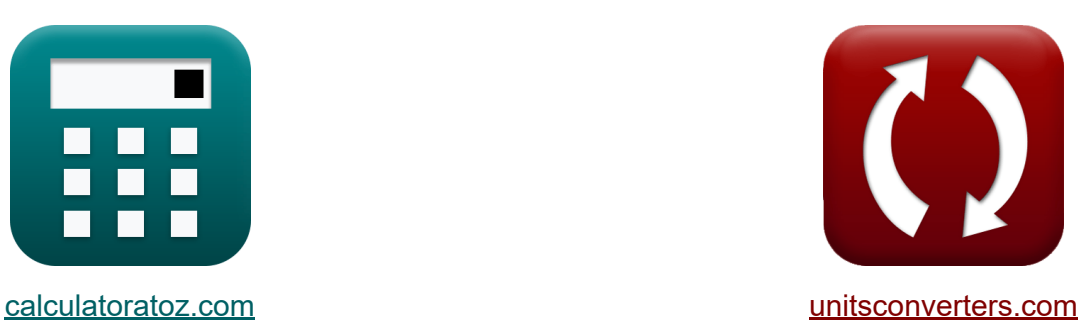

# **Podstawowe formuły w planowaniu i zarządzaniu budową**

### [Kalkulatory!](https://www.calculatoratoz.com/pl) Przykłady! [konwersje!](https://www.unitsconverters.com/pl)

Przykłady!

Zakładka **[calculatoratoz.com](https://www.calculatoratoz.com/pl)**, **[unitsconverters.com](https://www.unitsconverters.com/pl)**

Najszerszy zasięg kalkulatorów i rośnięcie - **30 000+ kalkulatorów!** Oblicz z inną jednostką dla każdej zmiennej - **W wbudowanej konwersji jednostek!**

Najszerszy zbiór miar i jednostek - **250+ pomiarów!**

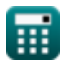

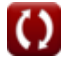

### Nie krępuj się UDOSTĘPNIJ ten dokument swoim znajomym!

*[Zostaw swoją opinię tutaj...](https://docs.google.com/forms/d/e/1FAIpQLSf4b4wDgl-KBPJGChMJCxFlqrHvFdmw4Z8WHDP7MoWEdk8QOw/viewform?usp=pp_url&entry.1491156970=Podstawowe%20formu%C5%82y%20w%20planowaniu%20i%20zarz%C4%85dzaniu%20budow%C4%85)*

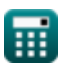

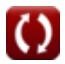

## **Lista 15 Podstawowe formuły w planowaniu i zarządzaniu budową**

### **Podstawowe formuły w planowaniu i zarządzaniu budową**

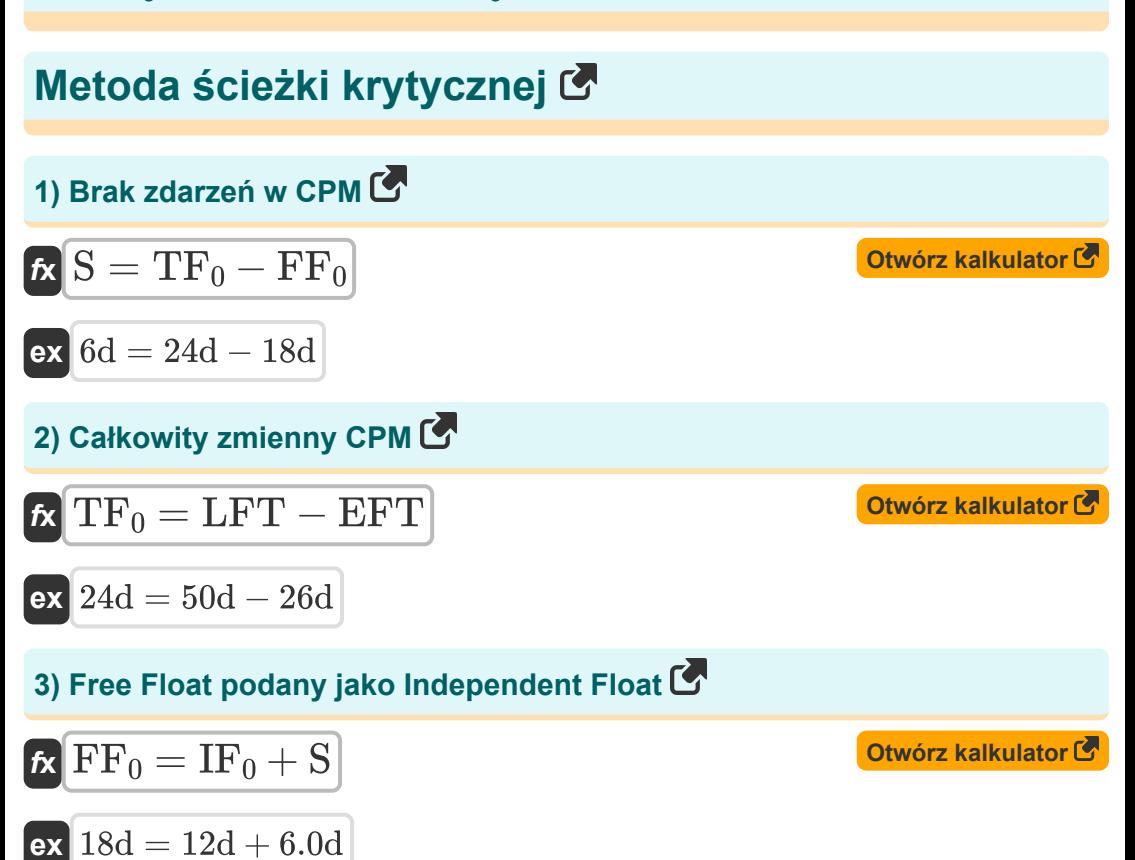

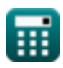

*Basic Formulas in Construction Planning and Management Formulas...* 4/9

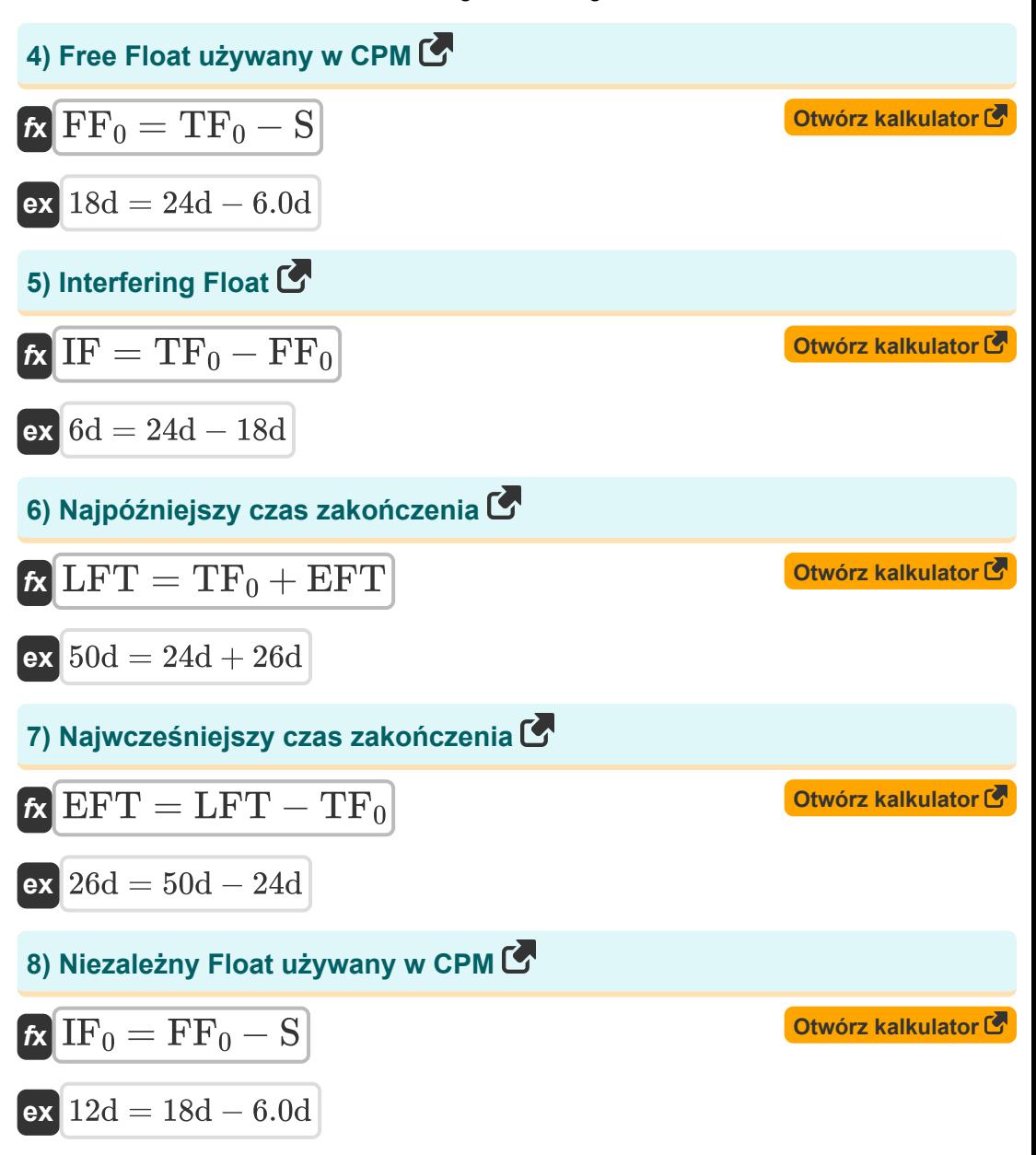

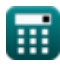

*Basic Formulas in Construction Planning and Management Formulas...* 5/9

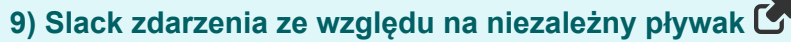

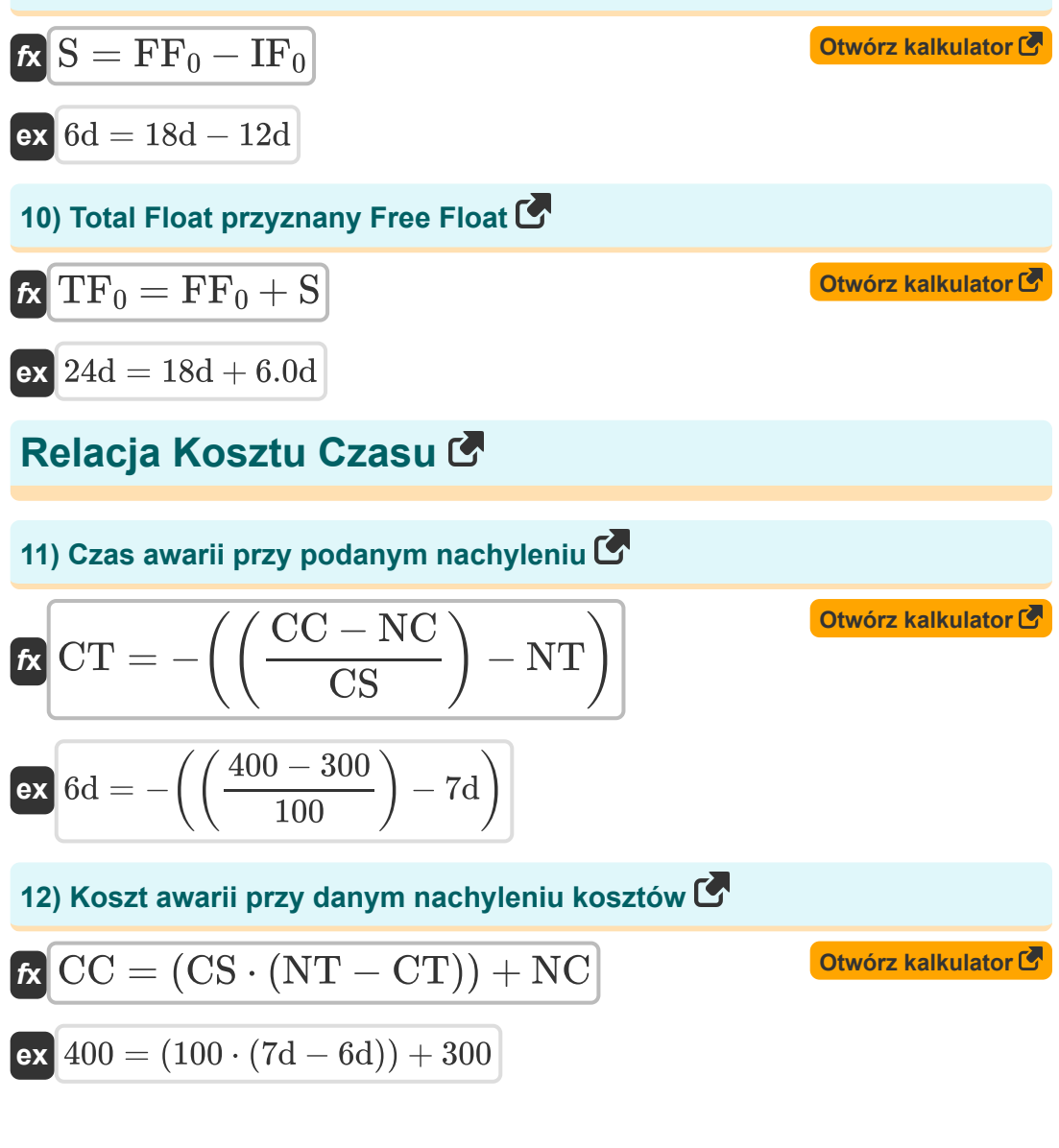

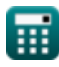

*Basic Formulas in Construction Planning and Management Formulas...* 6/9

13) Koszt normalny przy danym nachyleniu  
\n
$$
\begin{array}{ll}\n\mathbf{K} \text{NC} = \text{CC} - (\text{CS} \cdot (\text{NT} - \text{CT})) \\
\mathbf{ex} \overline{300} = 400 - (100 \cdot (7\text{d} - 6\text{d}))\n\end{array}
$$
\n14) Nachylenie kosztów  
\n
$$
\begin{array}{ll}\n\mathbf{K} \text{CS} = \frac{\text{CC} - \text{NC}}{\text{NT} - \text{CT}} \\
\mathbf{ex} \overline{100} = \frac{400 - 300}{7\text{d} - 6\text{d}} \\
\mathbf{K} \text{NT} = \left(\frac{\text{CC} - \text{NC}}{\text{CS}}\right) + \text{CT} \\
\mathbf{ex} \overline{7\text{d}} = \left(\frac{400 - 300}{100}\right) + 6\text{d}\n\end{array}
$$
\n2000672 kalkulator  
\n
$$
\mathbf{K} \text{NT} = \left(\frac{\text{CC} - \text{NC}}{\text{CS}}\right) + \text{CT}
$$

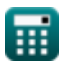

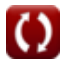

### **Używane zmienne**

- **CC** Koszt awarii
- **CS** Nachylenie kosztów
- **CT** Czas awarii *(Dzień)*
- **EFT** Najwcześniejszy czas zakończenia *(Dzień)*
- **FF<sup>0</sup>** Swobodny ruch *(Dzień)*
- **IF** Pływak zakłócający *(Dzień)*  $\bullet$
- **IF<sup>0</sup>** Niezależny pływak *(Dzień)*  $\bullet$
- **LFT** Ostatni czas zakończenia *(Dzień)*
- **NC** Normalny koszt
- **NT** Normalny czas *(Dzień)*
- **S** Luz wydarzenia *(Dzień)*
- **TF<sup>0</sup>** Całkowita płynność *(Dzień)*

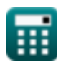

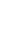

## **Stałe, funkcje, stosowane pomiary**

Pomiar: **Czas** in Dzień (d) *Czas Konwersja jednostek*

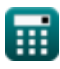

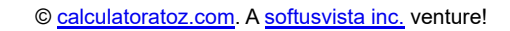

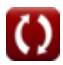

*Basic Formulas in Construction Planning and Management Formulas...* 9/9

## **Sprawdź inne listy formuł**

- **Podstawowe formuły w planowaniu i zarządzaniu budową**
- **Kierownictwo budowy Formuły**
- **Ocena projektu i technika przeglądu Formuły**
- **Inżynieria wyceny Formuły**

### Nie krępuj się UDOSTĘPNIJ ten dokument swoim znajomym!

### **PDF Dostępne w**

[English](https://www.calculatoratoz.com/PDF/Nodes/11220/Basic-formulas-in-construction-planning-and-management-Formulas_en.PDF) [Spanish](https://www.calculatoratoz.com/PDF/Nodes/11220/Basic-formulas-in-construction-planning-and-management-Formulas_es.PDF) [French](https://www.calculatoratoz.com/PDF/Nodes/11220/Basic-formulas-in-construction-planning-and-management-Formulas_fr.PDF) [German](https://www.calculatoratoz.com/PDF/Nodes/11220/Basic-formulas-in-construction-planning-and-management-Formulas_de.PDF) [Russian](https://www.calculatoratoz.com/PDF/Nodes/11220/Basic-formulas-in-construction-planning-and-management-Formulas_ru.PDF) [Italian](https://www.calculatoratoz.com/PDF/Nodes/11220/Basic-formulas-in-construction-planning-and-management-Formulas_it.PDF) [Portuguese](https://www.calculatoratoz.com/PDF/Nodes/11220/Basic-formulas-in-construction-planning-and-management-Formulas_pt.PDF) [Polish](https://www.calculatoratoz.com/PDF/Nodes/11220/Basic-formulas-in-construction-planning-and-management-Formulas_pl.PDF) [Dutch](https://www.calculatoratoz.com/PDF/Nodes/11220/Basic-formulas-in-construction-planning-and-management-Formulas_nl.PDF)

*9/21/2023 | 7:33:55 AM UTC [Zostaw swoją opinię tutaj...](https://docs.google.com/forms/d/e/1FAIpQLSf4b4wDgl-KBPJGChMJCxFlqrHvFdmw4Z8WHDP7MoWEdk8QOw/viewform?usp=pp_url&entry.1491156970=Podstawowe%20formu%C5%82y%20w%20planowaniu%20i%20zarz%C4%85dzaniu%20budow%C4%85)*

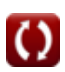